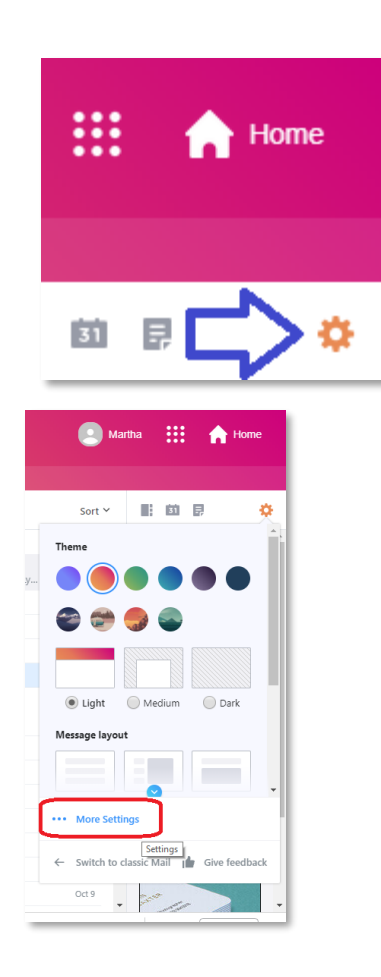

Click on the gear, upper right hand corner

Click on …More Settings

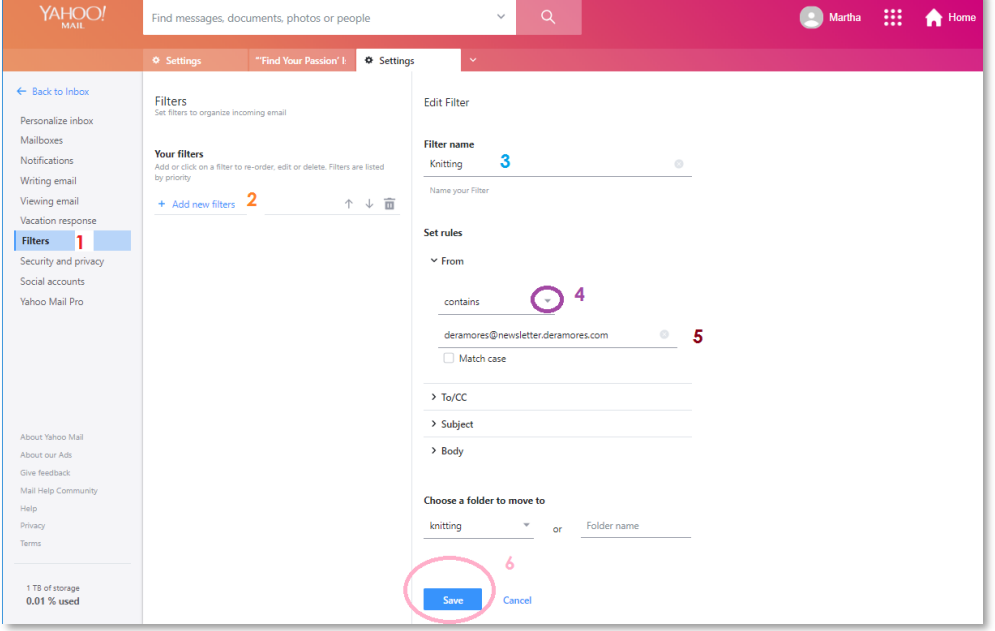